# **TUGAS AKHIR**

# <span id="page-0-0"></span>**STUDI OPTIMASI BIAYA DAN WAKTU MENGGUNAKAN METODE** *TCTO (TIME COST TRADE OFF)* **PADA PROYEK KONSTRUKSI**

**(Studi Kasus: Peningkatan Jalan Beran-Balong Kabupaten Sleman)**

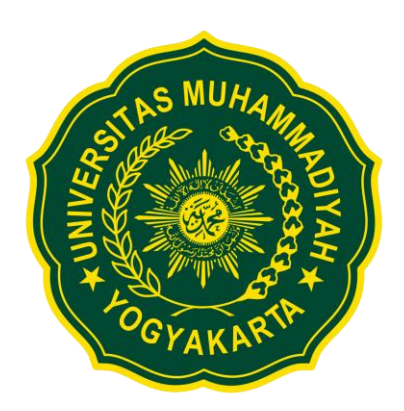

**Disusun oleh: Farida Hudayati Kharrum 20160110204**

**PROGRAM STUDI TEKNIK SIPIL FAKULTAS TEKNIK UNIVERSITAS MUHAMMADIYAH YOGYAKARTA 2020**

# **TUGAS AKHIR**

# <span id="page-1-0"></span>**STUDI OPTIMASI WAKTU DAN BIAYA DENGAN METODE**  *TCTO (TIME COST TRADE OFF***) PADA PROYEK KONSTRUKSI**

# **(Studi Kasus: Peningkatan Jalan Beran-Balong Kabupaten Sleman)**

Diajukan guna melengkapi persyaratan untuk memenuhi gelar Sarjana Teknik di Program Studi Teknik Sipil, Fakultas Teknik, Universitas Muhammadiyah Yogyakarta

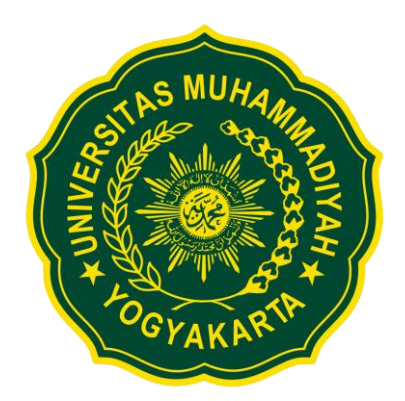

**Farida Hudayati Kharrum 20160110204**

# **PROGRAM STUDI TEKNIK SIPIL FAKULTAS TEKNIK UNIVERSITAS MUHAMMADIYAH YOGYAKARTA 2020**

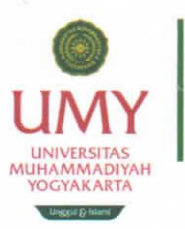

# **TEKNIK SIPIL**

#### **TUGAS AKHIR**

# **LEMBAR PENGESAHAN TUGAS AKHIR**

**APPROVAL SHEET** 

Judul Title

Studi Optimasi Waktu Dan Biaya Dengan Metode TCTO (Time Cost Trade Off) Pada Proyek Konstruksi Study Of Cost and Time Optimization Method Using Time Cost Trade Off Method (TCTO) on Road **Improvement Construction Project** 

Mahasiswa Farida Hudayati Kharrum Student Nomor Mahasiswa 20160110204 Student ID. Dosen Pembimbing Ir. Mandiyo Priyo, M.T., IPM. Advisors

 $\bullet$ 

Telah disetujui oleh Tim Penguji: Approved by the Committee on Oral Examination

Ir. Mandiyo Priyo, M.T., IPM. Ketua Tim Penguji Chair

.......... 2020  $J$ uli Yogyakarta, 22

Ir. Yoga A. Harsoyo, S.T., M.Eng. Anggota Tim Penguji Member

Yogyakarta, 22 Juli  $\frac{1}{2020}$ 

Diterima dan disetujui sebagai persyaratan untuk memenuhi gelar Sarjana Teknik

Ketua Program Studi

Accepted in partial fulfillment of the requirements for the degree of Bachelor of

Engineering

**Head of Department** ۱۸ Puji Harsanto, ST, MT, Ph.D 9740607201404 123 064 KULTAS iii

# **HALAMAN PERNYATAAN**

Saya yang bertanda tangan di bawah ini:

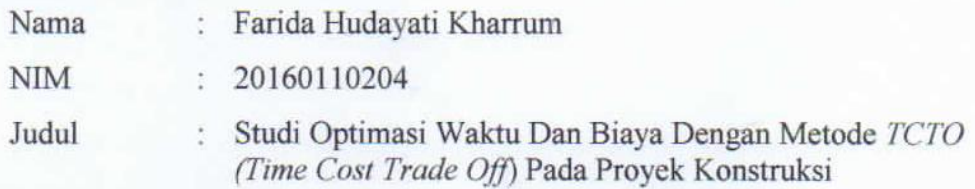

Menyatakan dengan sebenarnya bahwa Tugas Akhir ini merupakan karya saya sendiri. Apabila terdapat karya orang lain yang saya kutip, maka saya akan mencantumkan sumber secara jelas. Jika dikemudian hari ditemukan ketidakbenaran dalam pernyataan ini, maka saya bersedia menerima sanksi dengan aturan yang berlaku. Demikian pernyataan ini saya buat tanpa ada paksaan dari pihak mana pun.

Yogyakarta, 22 Juli 2020 Yang membuat pernyataan **TERAI** 24AHF3764523  $\overline{\mathbf{O}}$ 

Farida Hudayati Kharrum

### **HALAMAN PERSEMBAHAN**

#### **Yang Pertama dari Segalanya**

<span id="page-4-0"></span>Rasa syukur kepada Allah SWT yang telah melimpahkan kasih dan sayang-Nya memberikanku kekuatan dan membekaliku dengan ilmu yang bermanfaat ini. Atas karunia serta kemudahan yang Allah SWT berikan akhirnya skripsi yang sederhana ini dapat terselesaikan. Dan kepada Nabi Muhammad SAW yang selalu memberi syafaat sampai yaumul kiamah nanti.

# **Ku persembahkan karya ini kepada orang yang paling berharga dihidup saya :**

Untuk Ayah dan Ibu saya tersayang Tugas akhir ini saya persembahkan, tiada kata yang bisa menggantikan segala sayang, usaha, semangat dan juga doa yang telah dicurahkan untuk menyelesaikan tugas akhir ini semoga Ayah, Ibu selalu senang melihat saya dan merasa bangga dengan perjuangan saya.

#### **Pembimbing Skripsiku**

Bapak Ir. Mandiyo Priyo, M.T., IPM. selaku dosen pembimbing skripsi. Saya ucapkan terima kasih banyak kepada bapak, karena saya telah dibantu selama ini, dinasehati, diajari, saya tidak akan lupa atas bantuan dan kesabaran dari bapak.

### **Keluarga Tercinta**

Untuk Kakek, Om Ento, keponakan saya Rasya, Raina, Aisya, dan Indah serta seluruh keluarga besar saya, terima kasih atas semua dukungannya yang telah membantu saya memberikan semangat serta doa yang pada akhirnya saya dapat menyelesaikan karya ini.

### **Seluruh teman-teman saya**

Saya ucapkan terima kasih atas bantuan, doa, nasehat, hiburan, dan semangat yang kalian berikan selama ini. Semoga keakraban diantara kita tetap selalu terjaga.

### **PRAKATA**

كحفيظ حققالك داننذاله

#### <span id="page-5-0"></span>*Assalamu'alaikum warahmatullahi wabarakatuh*

Segala puji bagi Allah SWT yang menguasai segala sesuatu. Sholawat dan salam selalu tercurahkan kepada Rasulullah SAW beserta keluarga dan sahabatsahabatnya.

Tugas akhir ini disusun sebagai salah satu syarat untuk memperoleh gelar Sarjana Teknik pada Program Studi Teknik Sipil, Fakultas Teknik, Universitas Muhammadiyah Yogyakarta. Penelitian ini bertujuan untuk mengetahui Efisiensi Biaya dan Waktu Pelaksanaan Proyek Konstruksi dengan Metode *Crashing*.

Selama penyusunan tugas akhir ini, banyak rintangan yang penyusun dapatkan, tetapi berkat bantuan, bimbingan, dan dorongan dari berbagai pihak akhirnya dapat terselesaikan dengan baik. Melalui kesempatan ini, penyusun ingin menyampaikan rasa terima kasih atas kerja sama dan dukungan dari berbagai pihak selama proses penelitian hingga penyusunan tugas akhir ini kepada:

- 1. Puji Harsanto, ST, MT, Ph.D selaku ketua jurusan Teknik Sipil Universitas Muhammadiyah Yogyakarta.
- 2. Ir. Mandiyo Priyo, M.T., IPM. selaku dosen pembimbing tugas akhir yang senantiasa membimbing dan memberikan masukan dalam penyusunan tugas akhir ini.
- 3. Ayah, Ibu, keluarga, dan teman-teman baik ku yang selalu memberikan arahan, semangat, doa dan selalu mendukung selama belajar dan menyelesaikan Tugas Akhir ini.
- 4. Segenap Dosen dan Staff Program Studi Teknik Sipil Universitas Muhammadiyah Yogyakarta.

*Wallahu a'lam bi Showab*. *Wassalamu'alaikum warahmatullahi wabarakatuh.*

Yogyakarta, ........................ 2020

Penyusun

## **DAFTAR ISI**

<span id="page-6-0"></span>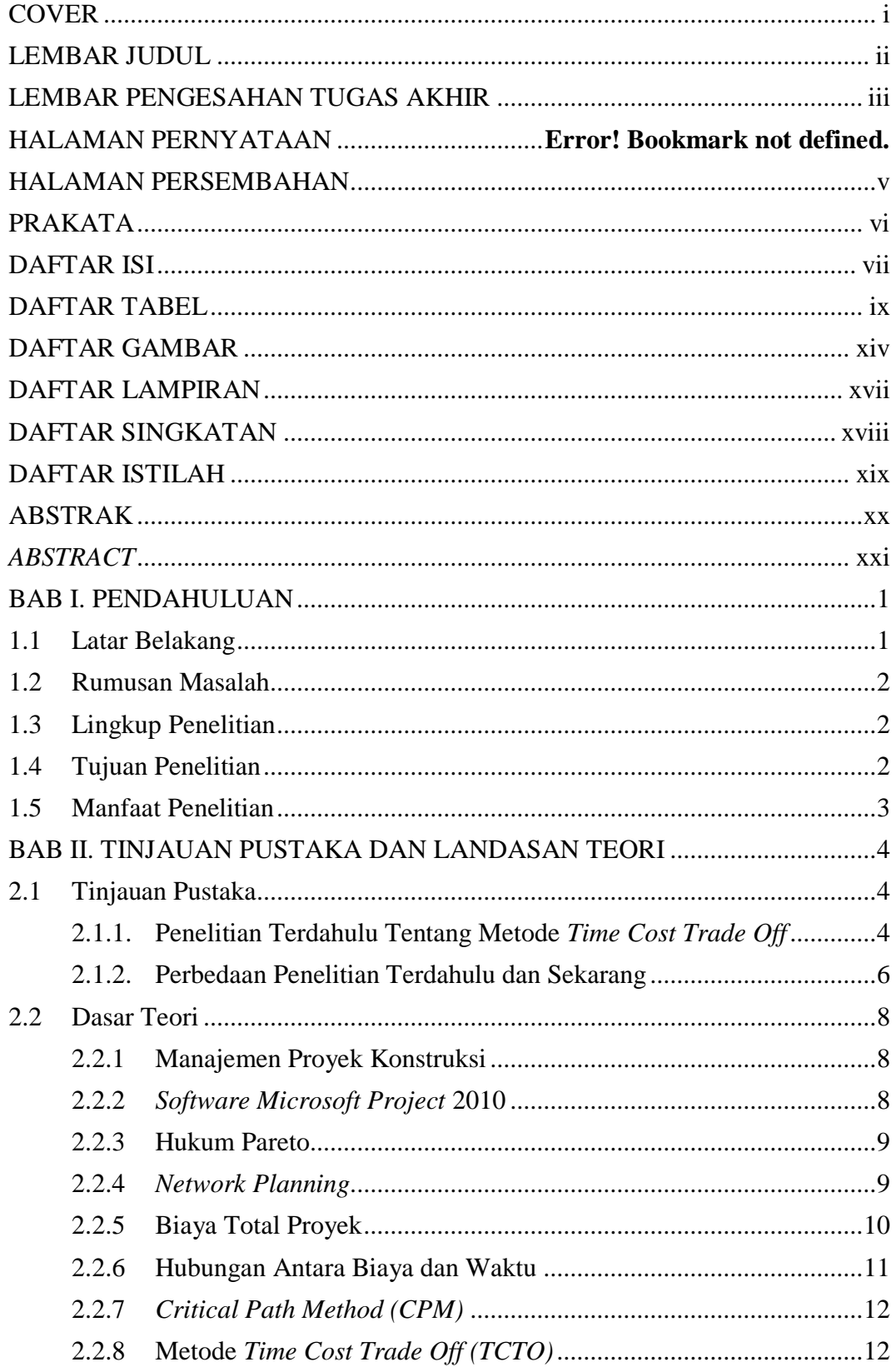

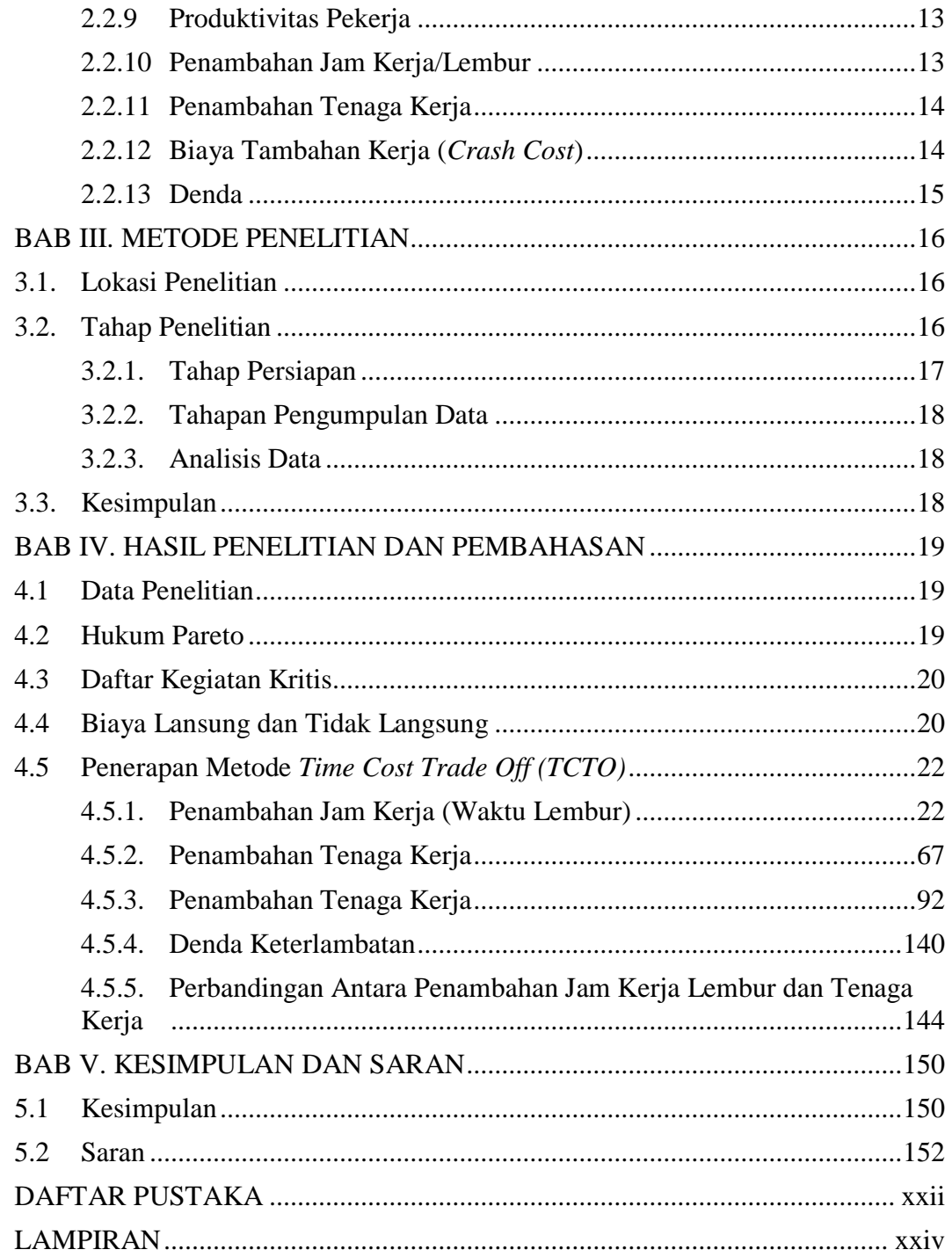

## **DAFTAR TABEL**

<span id="page-8-0"></span>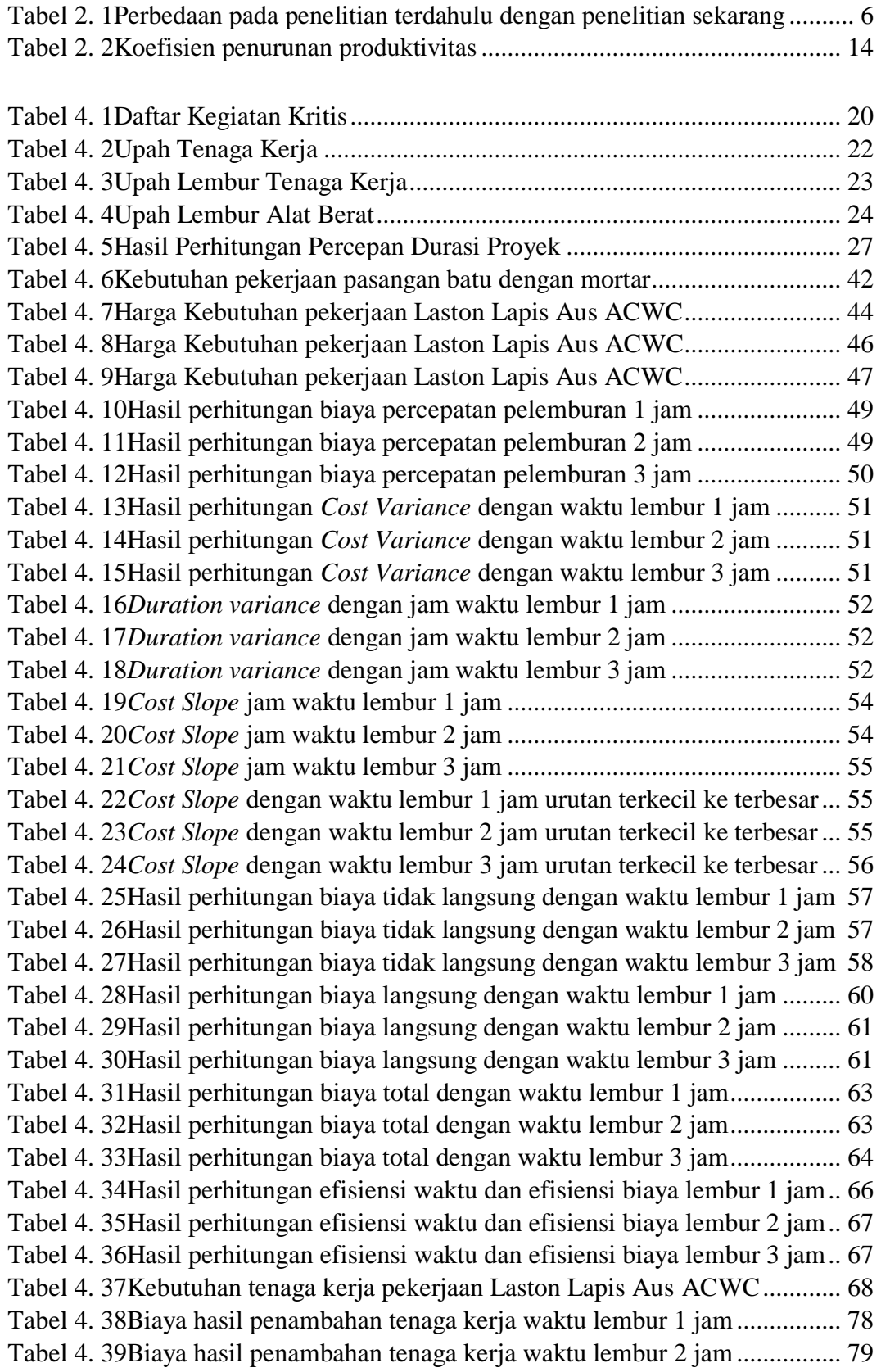

Tabel 4. 40Biaya hasil penambahan tenaga kerja waktu lembur 3 jam................ 79 Tabel 4. 41Hasil *Cost variance, Duration variance, Cost slope* dengan.............. 81 Tabel 4. 42Hasil *Cost variance, Duration variance, Cost slope* dengan.............. 82 Tabel 4. 43Hasil *Cost variance, Duration variance, Cost slope* dengan.............. 82 Tabel 4. 44Hasil *Cost variance* dari terkecil - terbesar dengan waktu lembur 1 jam ............................................................................................................................... 82 Tabel 4. 45Hasil *Cost variance* dari terkecil - terbesar dengan waktu lembur 2 jam ............................................................................................................................... 83 Tabel 4. 46Hasil *Cost variance* dari terkecil - terbesar dengan waktu lembur 3 jam ............................................................................................................................... 83 Tabel 4. 47Biaya langsung dan biaya tidak langsung untuk waktu lembur 1 jam 85 Tabel 4. 48Biaya langsung dan biaya tidak langsung untuk waktu lembur 2 jam 85 Tabel 4. 49Biaya langsung dan biaya tidak langsung untuk waktu lembur 3 jam 85 Tabel 4. 50Total biaya untuk waktu lembur 1 jam ............................................... 88 Tabel 4. 51Total biaya untuk waktu lembur 2 jam ............................................... 88 Tabel 4. 52Total biaya untuk waktu lembur 3 jam ............................................... 89 Tabel 4. 53Hasil perhitungan efisiensi waktu dan efisiensi biaya untuk .............. 91 Tabel 4. 54Hasil perhitungan efisiensi waktu dan efisiensi biaya untuk .............. 92 Tabel 4. 55Hasil perhitungan efisiensi waktu dan efisiensi biaya untuk .............. 92 Tabel 4. 56Durasi Percepatan Lembur 1 jam dengan 7% Tenaga kerja ............... 94 Tabel 4. 57Biaya Total Percepatan Lembur 1 jam dengan 7% Tenaga kerja ....... 95 Tabel 4. 58Durasi Percepatan Lembur 1 jam dengan 10% Tenaga kerja ............. 95 Tabel 4. 59Biaya Total Percepatan Lembur 1 jam dengan 10% Tenaga kerja ..... 95 Tabel 4. 60Durasi Percepatan Lembur 1 jam dengan 12% Tenaga kerja ............. 96 Tabel 4. 61Biaya Total Percepatan Lembur 1 jam dengan 12% Tenaga kerja ..... 96 Tabel 4. 62Durasi Percepatan Lembur 1 jam dengan 14% Tenaga kerja ............. 97 Tabel 4. 63Biaya Total Percepatan Lembur 1 jam dengan 14% Tenaga kerja ..... 97 Tabel 4. 64Durasi Percepatan Lembur 2 jam dengan 7% Tenaga kerja ............... 97 Tabel 4. 65Biaya Total Percepatan Lembur 2 jam dengan 7% Tenaga kerja ....... 98 Tabel 4. 66Durasi Percepatan Lembur 2 jam dengan 10% Tenaga kerja ............. 98 Tabel 4. 67Biaya Total Percepatan Lembur 2 jam dengan 10% Tenaga kerja ..... 99 Tabel 4. 68Durasi Percepatan Lembur 2 jam dengan 12% Tenaga kerja ............. 99 Tabel 4. 69Biaya Total Percepatan Lembur 2 jam dengan 12% Tenaga kerja ..... 99 Tabel 4. 70Durasi Percepatan Lembur 2 jam dengan 14% Tenaga kerja ........... 100 Tabel 4. 71Biaya Total Percepatan Lembur 2 jam dengan 14% Tenaga kerja ... 100 Tabel 4. 72Durasi Percepatan Lembur 3 jam dengan 7% Tenaga kerja ............. 101 Tabel 4. 73Biaya Total Percepatan Lembur 3 jam dengan 7% Tenaga kerja ..... 101 Tabel 4. 74Durasi Percepatan Lembur 3 jam dengan 10% Tenaga kerja ........... 101 Tabel 4. 75Biaya Total Percepatan Lembur 3 jam dengan 10% Tenaga kerja ... 102 Tabel 4. 76Durasi Percepatan Lembur 3 jam dengan 12% Tenaga kerja ........... 102 Tabel 4. 77Biaya Total Percepatan Lembur 3 jam dengan 12% Tenaga kerja ... 103 Tabel 4. 78Durasi Percepatan Lembur 3 jam dengan 14% Tenaga kerja ........... 103 Tabel 4. 79Biaya Total Percepatan Lembur 3 jam dengan 14% Tenaga kerja ... 103 Tabel 4. 80Hasil *Cost variance, Duration variance, Cost slope* dengan............ 105 Tabel 4. 81Hasil *Cost variance, Duration variance, Cost slope* dengan............ 106

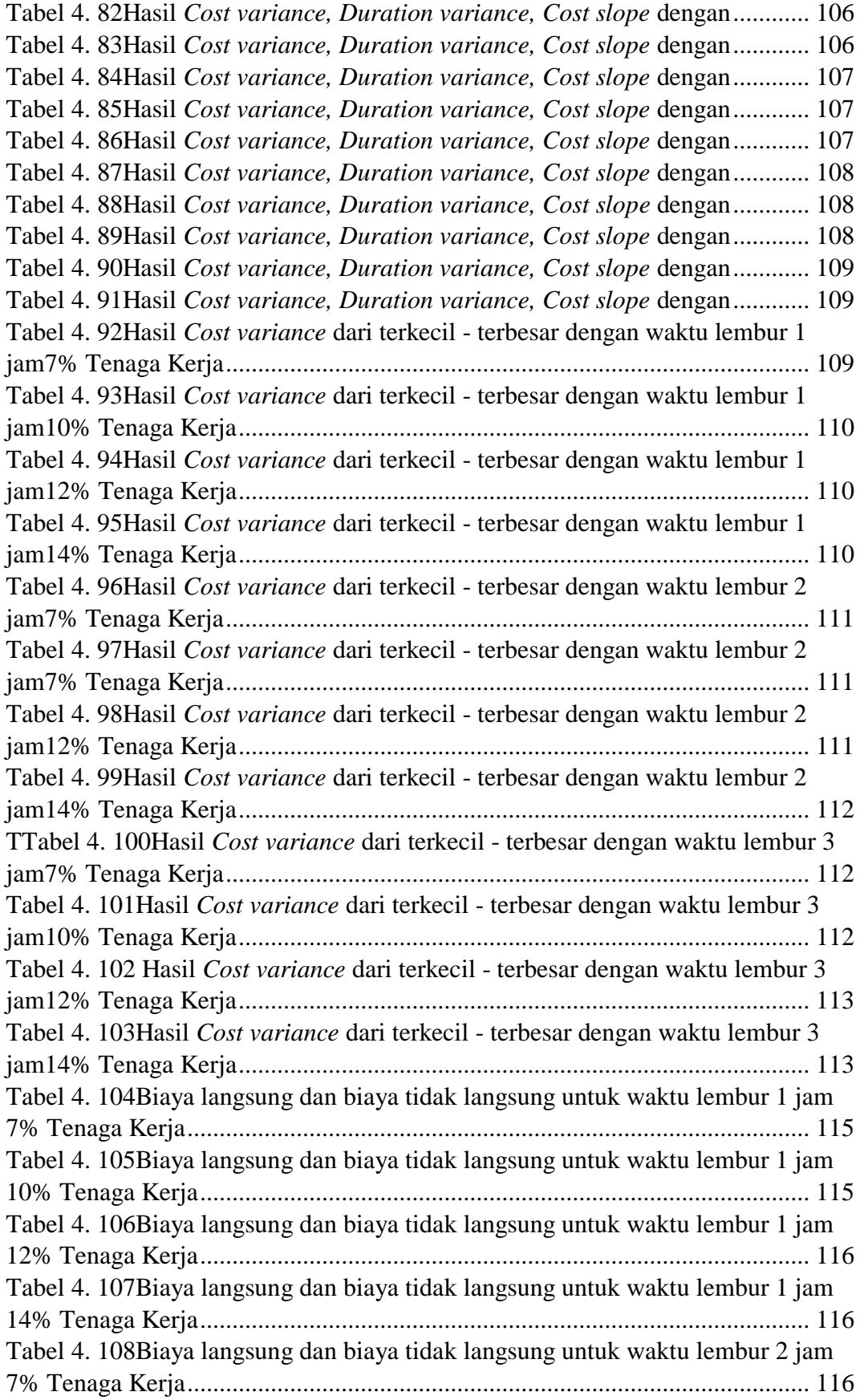

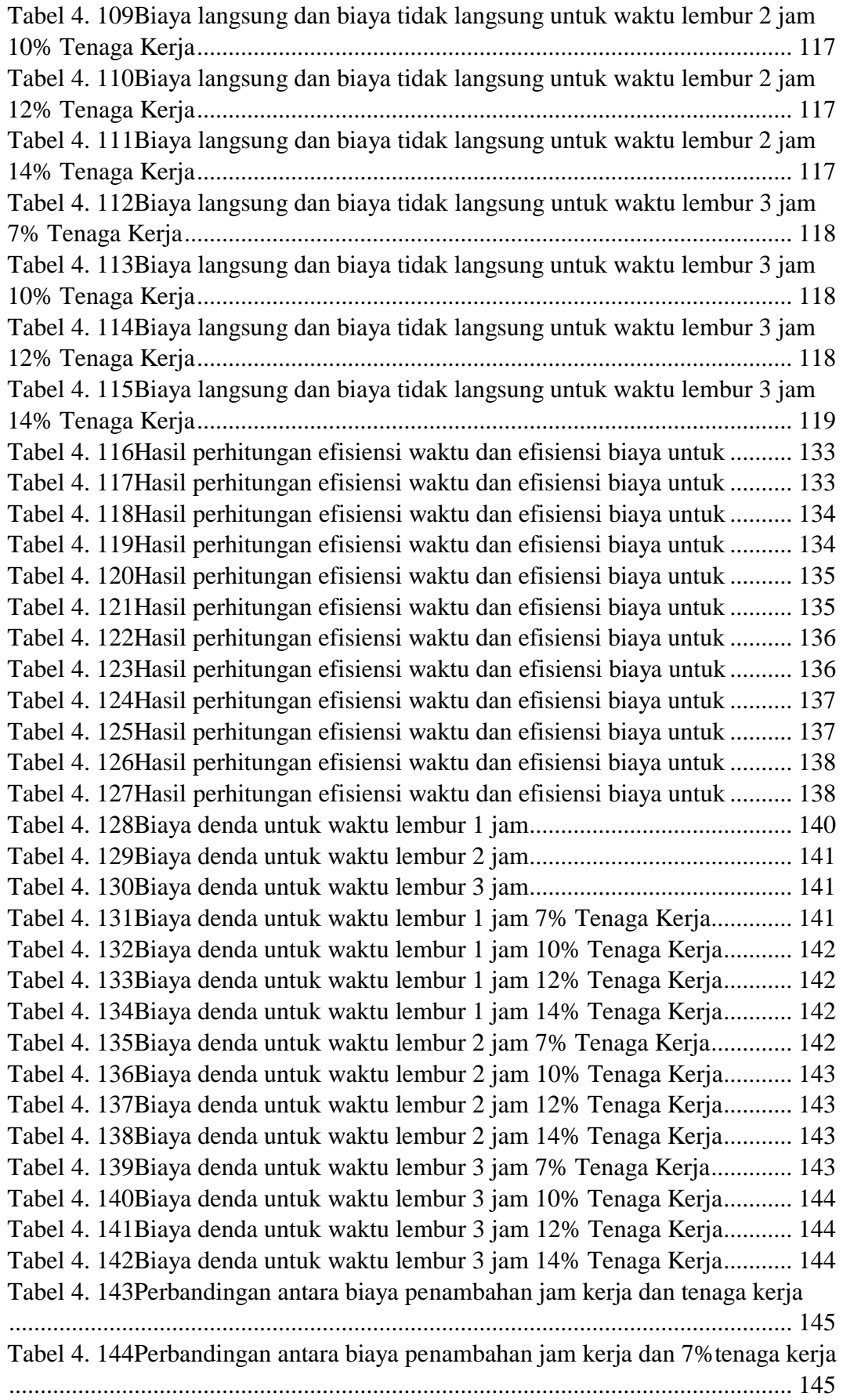

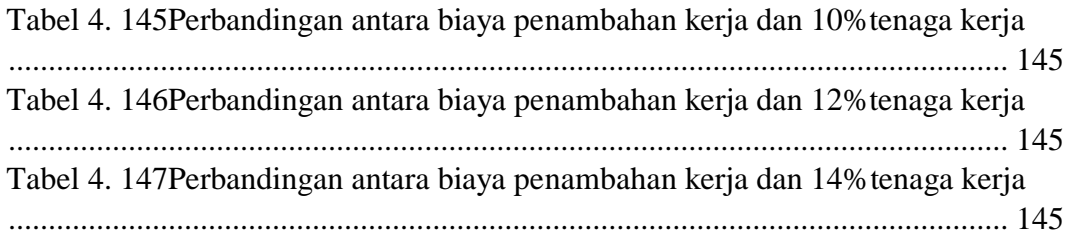

# **DAFTAR GAMBAR**

<span id="page-13-0"></span>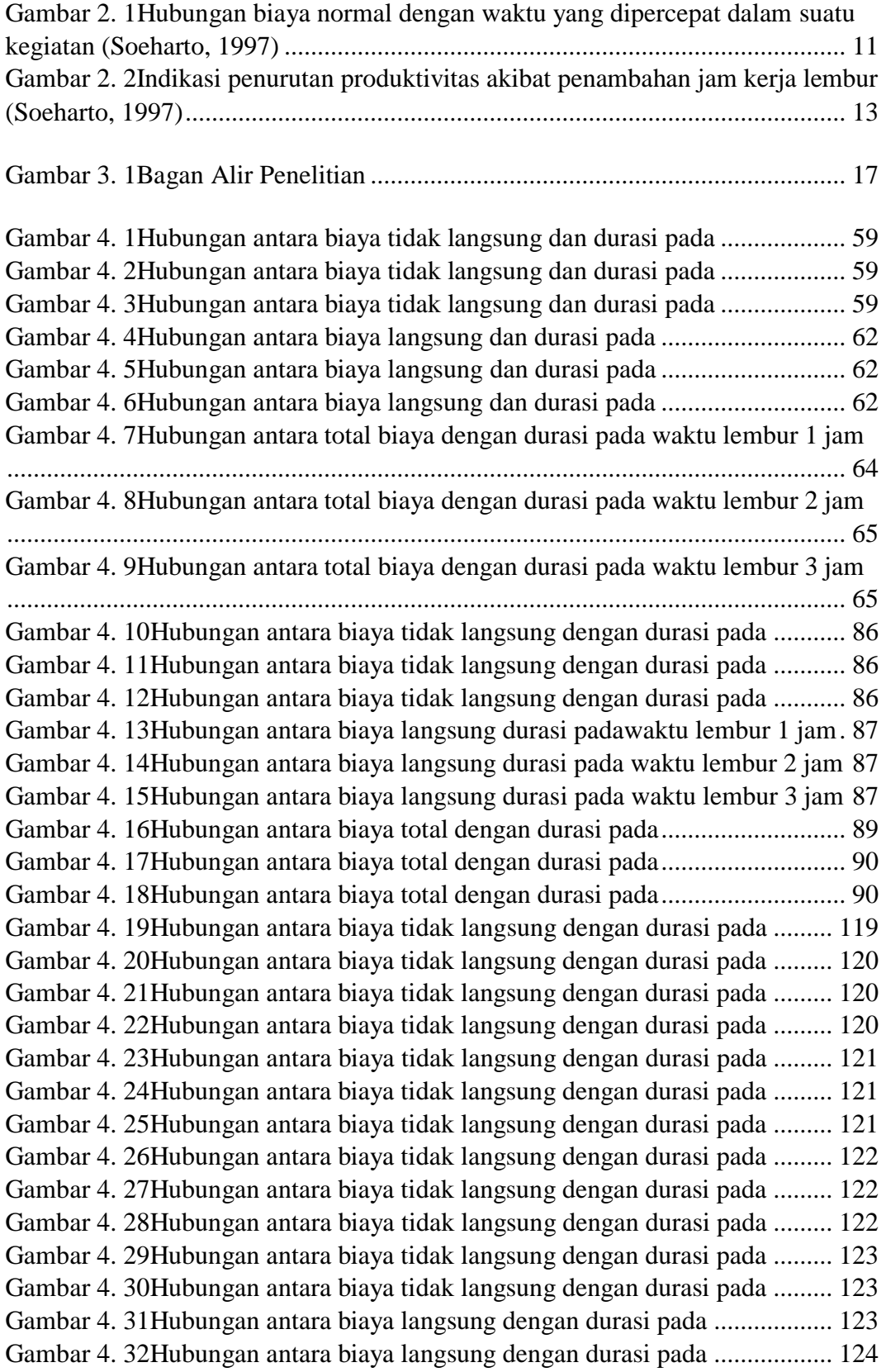

Gambar 4. 33Hubungan antara biaya langsung dengan durasi pada .................. 124 Gambar 4. 34Hubungan antara biaya langsung dengan durasi pada .................. 124 Gambar 4. 35Hubungan antara biaya langsung dengan durasi pada .................. 125 Gambar 4. 36Hubungan antara biaya langsung dengan durasi pada .................. 125 Gambar 4. 37Hubungan antara biaya langsung dengan durasi pada .................. 125 Gambar 4. 38Hubungan antara biaya langsung dengan durasi pada .................. 126 Gambar 4. 39Hubungan antara biaya langsung dengan durasi pada .................. 126 Gambar 4. 40Hubungan antara biaya langsung dengan durasi pada .................. 126 Gambar 4. 41Hubungan antara biaya langsung dengan durasi pada .................. 127 Gambar 4. 42Hubungan antara biaya langsung dengan durasi pada .................. 127 Gambar 4. 43Hubungan antara biaya total dengan durasi pada.......................... 128 Gambar 4. 44Hubungan antara biaya total dengan durasi pada.......................... 128 Gambar 4. 45Hubungan antara biaya total dengan durasi pada.......................... 128 Gambar 4. 46Hubungan antara biaya total dengan durasi pada.......................... 129 Gambar 4. 47Hubungan antara biaya total dengan durasi pada.......................... 129 Gambar 4. 48Hubungan antara biaya total dengan durasi pada.......................... 129 Gambar 4. 49Hubungan antara biaya total dengan durasi pada.......................... 130 Gambar 4. 50Hubungan antara biaya total dengan durasi pada.......................... 130 Gambar 4. 51Hubungan antara biaya total dengan durasi pada.......................... 130 Gambar 4. 52Hubungan antara biaya total dengan durasi pada.......................... 131 Gambar 4. 53Hubungan antara biaya total dengan durasi pada.......................... 131 Gambar 4. 54Hubungan antara biaya total dengan durasi pada.......................... 131 Gambar 4. 55Hubungan antara biaya total dengan durasi pada.......................... 139 Gambar 4. 56Hubungan antara biaya total dengan durasi pada.......................... 139 Gambar 4. 57Hubungan antara biaya total dengan durasi pada.......................... 140 Gambar 4. 58Hubungan biaya dengan durasi akibat penambahan jam lembur.. 146 Gambar 4. 59Hubungan biaya dengan durasi akibat penambahan tenaga kerja. 146 Gambar 4. 60Hubungan biaya dengan durasi akibat penambahan tenaga kerja dan penambahan waktu lembur ................................................................................. 146 Gambar 4. 61Hubungan biaya dengan durasi akibat penambahan 7% tenaga kerja ............................................................................................................................. 147 Gambar 4. 62Grafik hubungan biaya dengan durasi akibat penambahan 10% tenaga kerja ......................................................................................................... 147 Gambar 4. 63Grafik hubungan biaya dengan durasi akibat penambahan 12% tenaga kerja ......................................................................................................... 147 Gambar 4. 64Grafik hubungan biaya dengan durasi akibat penambahan 14% tenaga kerja ......................................................................................................... 148 Gambar 4. 65Grafik hubungan biaya dengan durasi akibat penambahan 7% tenaga kerja ......................................................................................................... 148 Gambar 4. 66Grafik hubungan biaya dengan durasi akibat penambahan 10% tenaga kerja ......................................................................................................... 148 Gambar 4. 67 Grafik hubungan biaya dengan durasi akibat penambahan 12% tenaga kerja ......................................................................................................... 149 Gambar 4. 68Grafik hubungan biaya dengan durasi akibat penambahan 14% tenaga kerja ......................................................................................................... 149

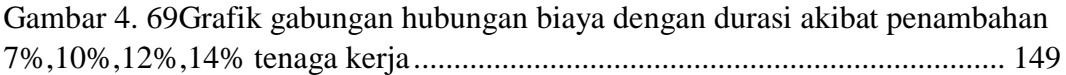

# **DAFTAR LAMPIRAN**

<span id="page-16-0"></span>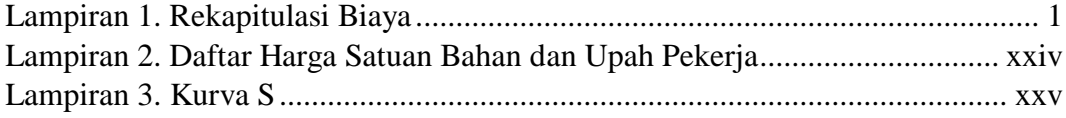

# **DAFTAR SINGKATAN**

<span id="page-17-0"></span>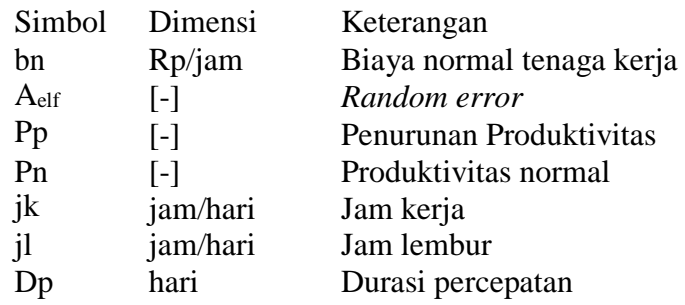

## **DAFTAR ISTILAH**

<span id="page-18-0"></span>1. Analisis

Penjabaran dari suatu pokok permasalahan berupa penjelasan untuk memperoleh pengertian dan pemahaman yang tepat.

*2. Crashing* 

Suatu metode yang digunakan untuk mempercepat waktu penyelesaian proyek.

3. Kegiatan kritis

Suatu kegiatan yang memiliki waktu atau durasi terpanjang dari semua kegiatan yang dimulai dari peristiwa awal sampai peristiwa yang terakhir dalam *activity network diagram.*

4. Kurva –S

Suatu grafik yang menghubungkan antara waktu pelaksanaan proyek dengan nilai akumulasi progres pelaksanaan proyek mulai dari awal sampai proyek selesai.

*5. Microsoft Project* 

Suatu program pengolahan lembar kerja yang digunakan dalam suatu manajemen proyek yang berfungsi untuk mencari data dan membuat grafik.

*6. Software* 

Sekumpulan data –data elektonik yang ada didalam komputer dan tidak dapat disentuh manusia, namun dapat dijalankan atau dioperasikan